# CSE 486/586 Distributed Systems Android Programming --- 1

### Steve Ko

Computer Sciences and Engineering University at Buffalo

CSE 486/586

## Recap

- What to put on top of physical networks?
  - Layers providing survivability
- Where to put functionalities?
  - Fate-sharing & end-to-end arguments
  - IP layer doesn't provide much
  - TCP handles most of the survivability issues
- TCP & UDP: the two transport protocols of the Internet
- What interface do applications see?
  - Socket API

CSE 486/586

### **Today**

- · Basic Android programming
- · Mainly programming model and components
- We will look at PA1 template code alongside.
- Caveats
  - Not really a comprehensive tutorial
  - Just touching on basics
- · Will have more of these later as more PAs come out.

CSE 486/58

### **Four Most Important Things**

- · Tools that you need to be familiarized with:
  - Android APIs and constructs
  - Terminal (debugging, etc.)
- · Read the documentation.
  - Learn how to use the APIs and the constructs, e.g., AsyncTask, Messenger, etc.
  - Learn how to work within the Android's constraints.
- · Learn how to use a terminal.
  - Setting up the environment
  - Using LogCat, DDMS, etc. (for debugging)
  - Much time is spent on debugging
- · Incremental development
  - First write the minimum possible thing to execute your app.
  - Iterate: write something and debug

CSE 486/586

### **Android Programming Model**

- Three things to keep in mind.
  - The responsibilities of the OS
  - The responsibilities of an app
  - How the OS knows the responsibilities of an app.
- App
  - No main()
  - Event-driven (reacting to events)
- OS
- Deliver events by calling appropriate callbacks
- AndroidManifest.xml
  - · An app declares its capabilities (e.g., its permissions).
  - An app registers all the callbacks.

CSE 486/586

### What? No main()?

- There is a main()! It's just that it's hidden.
- Zygote starts at boot.
- · Launcher sends a message to start an activity.
- Zygote forks a new VM instance that loads ActivityThread.
  - ActivityThread has the real main() for an app.
- ActivityThread calls the app's onCreate(), onStart(), etc.
- What main() does is implementing an event loop.
  - Wait for an event to happen.
  - When an event happens, look up which callback handles the event.
  - · Call the callback.
  - Loop

CSE 486/586

# public class Activity extends ApplicationContext { protected void onCreate(Bundle savedInstanceState); protected void onStart(); protected void onRestart(); protected void onResume(); protected void onPause(); protected void onDestroy(); }

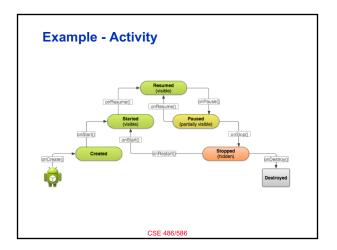

### Declare in AndroidManifest.xml

### **Define Permissions**

- Should define permissions (for others) in AndroidManifest.xml
- <uses-permission android:name="android.permission.INTERNET"/>

486/586

### CSE 486/586 Administrivia

• Please use Piazza; all announcements will go there.

486/586

### More

- · Logging statements
- Running a terminal window per AVD
- Questions?

CSE 486/586

С